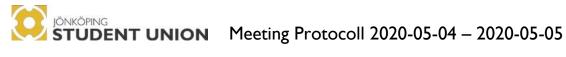

# ANNUAL MEETING 2020

LOCATION: Kurt Johansson auditorium at HHJ and ZOOM

TIME: 4th of may 16:20-19:42

5<sup>th</sup> of may 9:22-19:41

#### This document contains the following:

- List of delegates for the Annual Meeting
- Attendance list of non-delegates or substitutes
- Agenda for the Annual Meeting
- Annual Meeting Minutes.

#### The document has the following attachments:

- Attachment 1 By-laws and Appendix 1
- Attachment 2 Letter of Opinion
- Attachment 3 Meeting Protocol Annual Meeting 2019
- Attachment 4 JSU Annual Report 2018-2019
- Attachment 5 Interim Report
- Attachment 6 JSU Financial Report 2018-2019
- Attachment 7 Financial Auditor's Report 2018-2019
- Attachment 8 Operational Report 2018-2019
- Attachment 9 Proposition 1 (By-laws)
- Attachment 10 Proposition 2 (Letter of Opinion)
- Attachment 11 Proposition 3 (Plan of Operations)
- Attachment 12 Proposition 4 (Budget)

#### **Applications:**

- Attachment 13 Sophia Fröberg Liljenberg
- Attachment 14 Jenný Jensdóttir
- Attachment 15 Isias Estephono Morlaes Savoca
- Attachment 16 Emma Nordin
- Attachment 17 Ida Antonsson
- Attachment 18 Lena Hussmann
- Attachment 19 Zhicheng Han

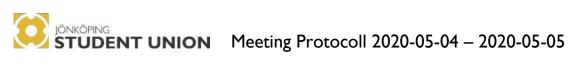

#### DELEGATES AND SUBSTITUTES PRESENT ON THE ANNUAL **MEETING:**

| HI                 | ĹK                 | ННЈ                         |                      |  |
|--------------------|--------------------|-----------------------------|----------------------|--|
| Delegates          | Substitutes        | Delegates                   | Substitutes          |  |
| Roberto Cerqueira  | Ida Wannebro       | Alicia Jerketeg             | Amanda Ekman         |  |
| Beatrice Lindström | Anna Nilsson       | Alva Börjesson              | Cajsa Johansson      |  |
| Fredrika Nauckhoff | Kevin Blomqvist    | Linnea Johansson            | Johan Peterson       |  |
| Sofia Pettersson   | Laura Jensen       | Malin Jansson               | Henriette Tang       |  |
| Josephine          |                    | Guillermo Illanes           | Erica Karlsson       |  |
| Tjernlund          |                    |                             |                      |  |
| Felicia Petersson  |                    | Lennat Kikas Jonathan Pahlm |                      |  |
| Isabelle Lundin    |                    | Josefin Larsen              |                      |  |
| Lovisa Alpskog     |                    | JTH                         |                      |  |
| Joel Andersson     |                    | Delegates                   | Substitutes          |  |
| JII                | BS                 | Joacim Holgersson           | Felicia Borg         |  |
| Delegates          | Substitutes        | Madelene Gullberg           | Katja Bach Skallberg |  |
| Kjel Hendriks      | Ida Åkerblom       | Simon Forzelius             | Elin Andersson       |  |
| Alex Brewer        | Hilal Angelova     | Marcus Wårhag               | Josefin Heinevik     |  |
| Maria Enache       | Aqvelina Jakobsson | Dennis Hansson              |                      |  |
| Joelle Soumi       |                    | Mathilda Nilsson            |                      |  |
| Lukas Berntsson    |                    | Erika Falk                  |                      |  |
| Oscar Ekström      |                    | Leonora Mangs               |                      |  |
|                    |                    | Zhicheng Han                |                      |  |

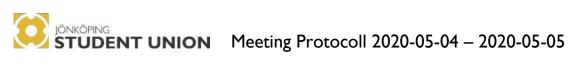

### ATTENDANCE LIST OF NON DELEGATES OR SUBSTITUTES:

| SLIP | NAME                      | NOTES          |
|------|---------------------------|----------------|
| 0    | Oona Heiska               |                |
| I    | Lena Hussmann             |                |
| N    | Amanda Johansson          |                |
| В    | Sophia Fröberg Liljenberg | President      |
| A    | Jenný Jensdóttir          | Vice President |
| D    | Ida Antonsson             | BM             |
| C    | Ellen Klaesson Mase       | BM             |
| Е    | Kotryna Rudelyté          | BM             |
| V    | Tamás Tóth                | BM             |
| X    | Eric Gustafsson           | BM             |
| Y    | Luna Yuen                 | BM             |
| F    | Emma Nordin               | OC             |
| Н    | Henriette Tang            | NC             |
| J    | Jonathan Fredriksson      |                |
| K    | Fredrik Framåt            |                |
| Z    | Emma Björkdahl            |                |
| L    | Bertil Kjellström         |                |

#### **Regular members**

| SLIP | NAME                |
|------|---------------------|
| 103  | Alma Durlind        |
| 105  | Alvin Södergren     |
| 100  | Axel Nåbo           |
| 109  | Filip Strandmark    |
| 102  | Gustav Haglund      |
| 108  | Lamees Layth Sedeeq |

| S  | Matter                                                                | Attachment | Reciter              | Comment     |
|----|-----------------------------------------------------------------------|------------|----------------------|-------------|
| 1  | Opening of the meeting                                                |            | JSU President        | Order       |
| 2  | Adjustment of vote count                                              |            | JSU President        | Decision    |
| 3  | Election of meeting chairperson                                       |            | JSU President        | Decision    |
| 4  | Election of meeting secretary                                         |            | JSU President        | Decision    |
| 5  | Election of two adjusters as well as vote counters                    |            | Chairperson          | Decision    |
| 6  | Co-options                                                            |            | Chairperson          | Decision    |
| 7  | The correct proclamation of the meeting                               |            | JSU President        | Decision    |
| 8  | Protocol from previous Annual Meeting                                 |            | JSU President        | Decision    |
| 9  | Approval of the agenda                                                |            | Chairperson          | Decision    |
|    |                                                                       |            |                      | •           |
| 10 | Presentation of JSU Annual Report 2018-2019                           | 4          | JSU President        | Information |
| 11 | Approval of JSU Annual Report 2018-2019                               | 4          | Chairperson          | Decision    |
| 12 | Information from the Board and the current state of the Student Union | 5          | JSU President        | Information |
| 13 | Progression of long-term objectives                                   |            | JSU President        | Information |
|    |                                                                       |            |                      |             |
| 14 | Presentation of JSU Financial Report 2018-2019                        | 6          | Administrative Chief | Information |
| 15 | Presentation of Financial Auditor's Report 2018-<br>2019              | 7          | Administrative Chief | Information |
| 16 | Approval of JSU Financial Report 2018-2019                            | 6          | Chairperson          | Decision    |
| 17 | Presentation of Operation Controller Report                           | 8          | JSU President        | Information |

|    | JÖNKÖPING STUDENT UNION Meet                                                                                                    | ing Protoco | oll 2020-05-04 – 202 | 20-05-05 |
|----|----------------------------------------------------------------------------------------------------|-------------|----------------------|----------|
| 18 | Freedom of Liability for the Board of 2018-2019                                                                                                    |             | Chairperson          | Decision |
|    |                                                                                                    |             |                      |          |
| 19 | Interpellations                                                                                                    |             | JSU President        | Decision |
| 20 | Propositions                                                                                                    | 9<br>10     | JSU President        | Decision |
| 21 | Motions                                                                                                    | 10          | JSU President        | Decision |
|    |                                                                                                    |             | •                    |          |
| 22 | Proposed Plan of Operations 2020-2021                                                                                                    | 11          | JSU President        | Decision |
| 23 | Determination of membership fee 2020-2021                                                                                                    |             | JSU President        | Decision |
| 24 | Presentation and approval of budget 2020-2021                                                                                                    | 12          | Administrative Chief | Decision |
|    |                                                                                                    |             |                      |          |
| 25 | Election of JSU President                                                                                                    | 13          | Nomination Committee | Decision |
| 26 | Election of JSU Vice President                                                                                                    | 14          | Nomination Committee | Decision |
|    |                                                                                                    |             |                      |          |
| 27 | Election of the Faculty Representatives (Board Members) - Election of HHJ Representative - Election of JIBS Representative - Election of JTH Representative - Election of HLK Representative | 15<br>16    | Nomination Committee | Decision |
| 28 | Election of one Alumni Board Member                                                                                                    | 17<br>18    | Nomination Committee | Decision |
| 29 | Election of one Other Board Member                                                                                                    | 10          | Nomination Committee | Decision |
|    |                                                                                                    |             | •                    |          |
| 30 | Election of Nomination Committee - Election of HHJ Representative - Election of JIBS Representative - Election of JTH Representative - Election of HLK Representative                        | 19          | Nomination Committee | Decision |
| 31 | Election of auditor and deputy auditor                                                                                                    |             | JSU President        | Decision |

## STUDENT UNION Meeting Protocoll 2020-05-04 – 2020-05-05

| 32 | Election of two Operations Controllers | Nomination Committee | Decision               |
|----|----------------------------------------|----------------------|------------------------|
|    |                                        |                      |                        |
| 33 | Designation of Honorary Member         | JSU President        | Decision               |
|    |                                        |                      |                        |
| 34 | AOB                                    | Chairperson          | Information Discussion |
| 35 | Closing of the meeting                 | Chairperson          | Order                  |

#### §1 – Opening of the meeting

Sophia Fröberg Liljenberg declares Jonkoping Student Union Annual meeting opened at 16:20.

#### §2 – Adjustment of vote count

Approved as: 30/30

#### §3 – Election of meeting chairperson

#### JSU Board proposes to the Annual meeting to:

to elect *Oona Heiska* and *Lena Hussmann* as a meeting chairperson. Lena will not be chairperson during the points on the agenda that involves the elections, §25-32.

**Decision**: Oona Heiska and Lena Hussmann elected as annual meeting chairperson.

Oona Heiska starts as meeting chairperson.

#### §4 – Election of meeting secretary

#### JSU Board proposes to the Annual meeting to:

to elect Amanda Johansson and Jonatan Fredriksson as a meeting secretary.

**Decision**: Amanda Johansson and Jonatan Fredriksson elected as meeting secretary.

Amanda Johansson starts as meeting secretary.

#### §5 - Election of two adjusters who are also vote counters

H and C have volunteered to be vote counters and adjusters.

**Decision**: H and C are approved to be the adjusters and vote counters.

#### §6 - Co-options

**Decision**: No decisions on this point. All JSU employees are formally invited and no co-option is needed.

#### §7 – The correct proclamation of the meeting

#### Presented by Sophia Fröberg Liljenberg (President)

Meeting was proclaimed on social media (Facebook and Instagram) and by an email sent out to all JU students. This was done four weeks before the annual meeting took place, so according to the bi-laws. All documents were sent out in advance accordingly to the bi-laws.

#### JSU board propose the annual meeting to:

to declare the annual meeting as correctly proclaimed.

**Decision**: the annual meeting is approved as correctly proclaimed.

#### §8 - Protocol from previous Annual Meeting

#### See attachment 3.

**Decision**: Previous annual meeting protocol approved by the meeting.

#### §9 - Approval of the agenda

#### Claim by B (Point 9):

Add Operation Controllers report as point 17.

B: Clarifies that the Operation Report has been sent out in advance, but it had just been forgotten on the agenda.

**Decision:** The claim has been carried.

Moving to a decision on the agenda.

**Decision**: The proposed agenda for the annual meeting, with carried claim, has been approved.

#### §10 – Presentation of JSU Annual Report 2018-2019

Sophia Fröberg Liljenberg (President) presents the JSU annual report as Paul Pawlowski, former President, is not present.

See attachment 4.

#### §11 – Approval of the JSU Annual Report 2018-2019

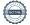

**Decision**: The report has been approved by the annual meeting.

#### §12 – Information from the Board and the current state of the Student Union

Sophia Fröberg Liljenberg (President) presents the information and explains that this is a preliminary report on what has happened so far, due to that the semester has not ended yet.

See attachment 5

#### §13 – Progression of long-term objectives

Sophia Fröberg Liljenberg (President) informs the meeting about the progression of long-term objectives.

#### §14 – Presentation of JSU Financial Report 2018-2019

Bertil Kjellström presents the report.

See attachment 6.

**H**: Is there any reason why this report is not in English?

B: The board apologizes for that the translation to English did not happen due to this spring's circumstances and limited time.

#### §15 – Presentation of Financial Auditor's Report 2018-2019

Sophia Fröberg Liljenberg presents the Financial auditor's report. She also explains that this document is in Swedish because it is a legal document, which means that a translator has to translate it, the Student Union are not allowed to do it by themselves.

#### §16 – Approval of JSU Financial Report 2018-2019

**Decision**: The Financial report has been approved.

#### §17 – Presentation of Operation controller report

Sophia Fröberg Liljenberg (President) presents the Operational controller report.

See attachment 8

#### §18 – Freedom of Liability for the Board of 2018-2019

Vote count updated to 29/29.

**Decision**: Freedom of liability for the board 2018-2019 has been granted.

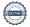

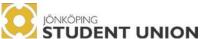

#### §19 – Interpellations

No interpellations have been sent in.

#### §20 – Propositions

#### **Proposition 1:**

#### See attachment 9.

**B:** Explains that all the things that has been changed is marked with yellow. All the parts that has been removed is stated in the cover letter.

10: "The budget shall be presented at a General Meeting in such way that most students can understand it.". How are you going to know that most students understand it? Could you rephrase that, so it would say it could be more "pedagogical"?

**Reply by B**: Everything can be interpreted in different ways. You could absolutely have another word for it, but we chose this one.

I: Do not find anything about policy's in general in the bi-laws. Is there anything written within the board about this?

**B**: This is not in the bi-laws at the moment, but the board will take this with us and look into adding it to the bi-laws.

I: It could be a good idea to add this to the bi-laws, so that a definition of a policy is stated for the future.

Note: The board will look into adding a definition of a policy under Organizational rules.

X: It could also be added in the chapter 2\s Definitions.

10:" Freedom of liability is granted if 100% of the votes are for granting it." (§1.13.). Does that mean that everyone has to vote yes for the board to get freedom of liability?

**Reply from B:** It means that all the delegates have to vote yes. Normally it is approved by majority (more than 50% votes yes). Motivation for this change is that even if only one delegate knows about some illegal actions, then that should be enough to not approve Freedom of liability.

**X**: For most companies it is 90% that has to approve Freedom of liability.

I: Could be a problem that it only takes one vote to not grant Freedom of liability for the whole board. It could get into personal feuds. 90% could be more reasonable.

X: To clarify, if the board does not get Freedom of liability you would move on to voting on individuals in the board instead. Can be good to know about this.

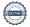

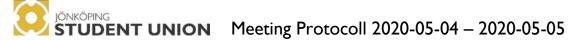

**B:** We are aware that personal feuds could happen but do not want to assume that. There are good arguments to both sides and the board would not be against changing this to for example 90% if that is what the meeting wants.

#### Claim by I:

Change formulation in row 516 from 100% to 90%.

Votecount: 30/30.

**Decision**: The claim has been carried.

I: It is stated that JSU is responsible for representing an investment strategy. Is that one going to be presented at the Annual meeting?

**Reply from B**: The plan is that it should be included.

**Decision on the proposition**: Proposition 1 has been carried.

The meeting adjourns: 18:08

The meeting resumes: 18:54

Delegate 39 has been replaced by 47.

#### **Proposition 2:**

#### See attachment 10.

Sophia Fröberg Liljenberg presents the proposition.

**14**: It is the same sentence twice in the document.

**Reply from B:** It is relevant under both chapters.

I: About chapter 2 about retaking exams. Has the board considered the risk of grade inflation?

**Reply from B:** We have thought about it but could considerate it more. There is no guaranty that you will get higher grades because of it, and if you deserve a good grade you should have the opportunity to get it. We will take this discussion up with JU.

I: Clarifies that this has been a discussion about grade inflation on JU and what the school can do to prevent it.

**Reply from B**: We have looked into that and will consider that in the investigation.

31: Is it a good idea to open up so every student has access to group rooms in all the faculties when it already is a problem with not enough rooms?

**Reply from B**: We are aware of this problem and that it is lack of study-spaces in general. Our intention with this is that everyone should have the same conditions when it comes to booking rooms. Some schools have less locations to study than others. This is not going to solve the issue that we do not have enough study-locations, but it is going to give all students the same opportunity to book them.

C: This is not going to affect a specific school because then for example student at JIBS can book rooms at other faculties. It just evens the playfield.

31: Would we still book the rooms on the platforms we are using now or is it going to be another system?

**Reply from B**: We are already using the JU-app and the goal is to continue with that. Then you would just make it possible to look at all the school's bookings and not just your own and the library.

#### Claim by I:

To remove point 10.9 in chapter 2 from proposal 2.

Motivation: The JSU board should make an investigation into how, and if, this would benefit the students before deciding that this is an official opinion that all JU students stand behind.

**B**: We can remove it from here, but it will still be stated in the Plan of operation that we are going to investigate this.

I: Clarifies that it is not a bad opinion if the investigation gives results but right now we do not know if it will be negative consequences.

**B**: The board stands behind the claim.

Vote count: 26/29 (3 abstains).

**Decision**: The claim has been carried (12 against).

Vote count updated to 26/29 (3 abstains).

**Decision on the proposition**: Proposition 2 has been carried.

§21 – Motions

No motions have been sent in.

The meeting adjourns: 4th of may 19:42

The meeting resumes: 5th of may 9:22

Delegate 1 has been replaced by 21.

Delegate 9 has been replaced by 48.

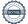

Delegate 8 has been replaced by 20.

Delegate 15 has been replaced by 50.

Delegate 47 has been replaced by 49.

Oona Heiska has been replaced as chairperson by Lena Hussmann.

#### §22 – Proposed Plan of Operations 2020-2021

#### See attachment 11.

Sophia Fröberg Liljenberg presents the proposed Plan of operation 2020-2021.

O: I noticed that students' economic conditions is brought up in the Letter of Opinion but not in Plan of Operation, is this a focus-question this year or not?

**Reply by B**: This is a question that is brought up on a national level.

A: Want to add that it has to be considered that this plan was made during Covid-19. It is hard to tell how the fall will look like.

O: It could be good to raise awareness on the issue. Maybe not a focus-question for this year, but it has not been brought up for a long time besides on a national level.

**B**: It is good that this is brought to attention. Our workload has been high but we might have the opportunity to focus more on this next year.

A: Want to clarify that we really appreciate feedback, both good and bad or if anything is unclear. It is very important for us to hear your opinions.

10: It does not mention anything about the organization, or about the structure of it or how you work within the organization. Have this been considered?

**B**: Yes, a lot, but it is not stated in the Plan of Operation. This is going to be brought up in the hand-over to the new board.

#### Claim by 102:

Aid associations with marketing and publicity for events and recruitment across available channels

Create good prerequisites, and update statutes and guidelines that allows for new associations to be started on a lower scale and help reduce the need of a bureaucratic system

Arrange recruitment events- and opportunities for associations twice per semester

**Motivation**: About the first part of the claim, associations should actively have the JSU's support in this matter, to reach a larger group of students than some associations normally do. This could make more people aware of that we exist.

The second part is because this would make it easier for new associations to get started. It might be overwhelming, and you have to put in a lot of work to start an association, and this could help with that.

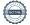

The third part is because it could be beneficial for the associations to have more events like the Welcome Fair, for example in the middle of the semester as well. That way the associations could show themselves more and more students would know that the exits.

**Chairperson**: Do you want to add this under a certain section?

**102**: Yes, I want to add this under chapter 6, under Interest associations.

**B**: The first part of the claim is already stated in the Letter of Opinion. We are aware that it is difficult to start up a new association and to recruit people. We want to investigate other ways that the students can be involved as well. The third part of the claim sound good, but two times per semester can be quite a lot. It has to be reasonable for all the associations, so we think two times per year would be more reasonable.

#### **Counterclaim by A:**

To remove the first two parts of the claim and change part three of the claim to "Arrange recruitment events- and opportunities for associations twice per year".

10: Comment on the first part of the claim: It could be hard for the JSU to push even more marketing on their channels. It is already a lot of information.

102: Can we split the claim into three different claims and not vote for all of it at once.

Chairperson decides that we split the claim into claim 1, 2 and 3, and vote for the claims separately.

#### A withdraws counterclaim.

Chairperson: I have received another claim by K, which is related to this. Is this a counterclaim to the previous claim?

K: No. Think this is important and should be in the Plan of Operation and not just in the Letter of Opinion.

**Chairperson**: So this is a separate claim as an addition to that section?

K: Yes.

#### Claim 1 by 102:

Aid associations with marketing and publicity for events and recruitment across available channels

A: The boards opinion is that this is already covered and that it is not necessary to put this in the Plan of Operation.

Reply by 102: Understand that this is in the Letter of Opinion, but it could be in the Plan of Operation as well. Could make it more transparent for the students.

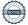

**B**: We stated it in the Letter of Opinion because it is a general opinion.

12: This part should be under Marketing instead of under Study Social.

#### Counterclaim to claim 1 by 12:

Move claim 1 to chapter 8, row 194.

Vote count 26/30 (4 abstains).

**Decision**: Claim 1 by 102 has not been carried, with or without counterclaim.

The meeting adjourns: 10:45

The meeting resumes: 10:58

#### Claim 2 by 102:

Create good prerequisites, and update statutes and guidelines that allows for new associations to be started on a lower scale and help reduce the need of a bureaucratic system.

Vote count 25/30 (5 abstains).

**Decision:** The claim has been carried (12 against).

#### Claim 3 by 102:

Arrange recruitment events- and opportunities for associations twice per semester.

#### Counterclaim by A:

Arrange recruitment events- and opportunities for associations twice per year.

**5**: Do you include the ones that already exists?

**Reply by B**: This would be excluding the Welcome Fairs.

Vote count: 28/30 (2 abstains).

**Decision**: The claim with counterclaim has been carried (5 against the counterclaim and 4 against the claim overall).

#### Claim by K:

Add to the Interest Association section that "Continue to support and to enrich the involvement in the interest associations."

Vote count: 30/30.

**Decision:** The claim has been carried.

#### Claim by 10:

Add in Chapter 9 Organisation

"Review JSU:s organisation structure and how they work"

**B**: Can you clarify who "they" are?

10: By "they" I mean the JSU and the employees, and everyone within the organization

#### Claim reformulated to:

"Review JSU:s organization structure and the working processes in JSU."

**B**: The board supports this.

Vote count: 24/30 (6 abstains).

**Decision**: The claim has been carried.

#### Claim by 10:

Chapter 9 Organisation

- Review and update the work description for each employee at JSU

**B**: The board supports this.

Vote count: 29/29

**Decision**: Claim has been carried (1 against).

#### Claim by O:

Replace "International Relations" with "the International Office" in chapter 5, row 120. Technicality, but they changed their name to International Office last year.

Vote count: 25/30 (5 abstains).

**Decision:** Claim has been carried (1 against).

#### Claim by O:

Add a new chapter 5: "The Economic Conditions for Students" and it would read the following:

In 2020/2021, Jönköping Student Union shall:

- Investigate the opinions of students at JU on perceptions of the status of their economic conditions and how the student union could locally improve their situation
- Monitor and participate in the national level discussion on economic conditions for students

(also change numbering of remaining chapter accordingly)

**B**: The board support this. This could fit into next year and it is important to look at.

O: Clarifies that the formulation is made so that you do not have to do anything, just open up the discussion, and continue the discussion on a national level.

Vote count: 28/30 (2 abstains).

**Decision**: Claim has been carried.

Moving to a decision on the Plan of Operation with carried claims.

Vote count: 30/30

**Decision:** The Plan of Operation, with carried claims, has been approved by the meeting.

The meeting adjourns: 11:40

The meeting resumes: 11:51

#### §23 – Determination of membership fee 2020-2021

#### The JSU board proposes to the Annual meeting to:

Keep the current membership fee on 330 per semester per student.

**Decision**: The Annual meeting has approved to keep the current membership fee, 330SEK per semester for full-time students.

#### §24 – Presentation and approval of budget 2020-2021

Sophia Fröberg Liljenberg (President) presents the proposed budget for 2020-2021.

#### See attachment 12.

**10**: What kind of service operations are we really doing that involves the car?

**Reply by L**: It is the one Rickard drives and it is a part of the agreement that JSU has with him. The car is used to transport him to Akademien, and he also uses it in the service operations when it is needed.

12: Even if it is in the agreement, what is the purpose of the car?

**Reply by L**: When he is doing some errands for Akademien and for Sydney.

10: Questioning why you have this sort of agreement in a student union with students' money. It is not a cheap car.

L: We did this 3 years ago, it was handled very carefully and decided by the board. It is also an electric car. If we do not have the car in the agreement, he has to have higher salary instead. The decision was handled in a proper way.

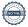

X: The car is a part of our business and we cannot put that on the person using the car, if they need to use it a lot. We use a lot of cars on a daily basis.

10: What does PR under "Other events" means?

**Reply by B**: Other events is supposed to be Kick-off Festival, but when the budget was made, we had not announced the festival yet so therefore the name of the column. PR under that column is PR for the festival, such as the fence around it with advertisement and so on.

**102**: How many cars do JSU have and what are they used for?

**Reply by B:** JSU has three cars. One is for one employee and two is for the Student Union. One of those two are meant for the service operations, transport lunches from Sydney to Rio and so on, and the other one is available for all employees and for the associations when needed to book.

10: We have three cars and one of them is used daily. The other two is parked outside of the Student Union most of the time and could be used by all the employees including Rickard instead. When a car is a part of an agreement it is usually because they travel a lot with work. Do Rickard travel so much during work that he needs a car?

Reply by L: The car is a part of the agreement. If we remove his car he needs to get a higher salary instead for the same amount that the car costs.

X: This needs to be looked into more and cannot be solved with the best solution right now. Should be looked into until the next Annual meeting.

NOTE: The board will do an investigation on this matter before the next Annual meeting.

12: Does JSU own the car or himself?

Reply by L: JSU owns the car.

10: How can the cost for phones within the services be so high?

**Reply by B:** That cost is the same as for the rest of the organization.

10: Maybe we should look into if the organization can use a not so expensive phone. It is a lot of different columns that includes phones.

**Reply by L:** We have an agreement with the phone-company that ends in the end of September this year.

X: Do not think the costs can fall that much. Phones for companies and so on usually costs more than for just one individual.

10: Recommend that we look into how much we use the phones and if we need the ones we have

**B**: The board has thought about this and knows that negotiations will happen in September. We of course aim to have as low costs as possible.

NOTE: The board will look into the phone costs until the next Annual meeting.

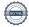

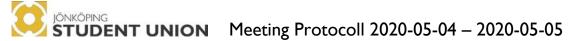

12: About the grant budget. How much did we use this last year and how much did we receive?

**Reply by B**: It varies. Last time we checked this year had 36 000SEK been used and now it might be around 50 000SEK. But notice that it has not been any events for a while.

L: Last year we used all of it, but not as much this year. Maybe 50 000SEK.

**B**: Clarifies that the grant money is not only for associations. If a student has an idea and want to for example create an event, then they can also apply for this money. Of course there are some requirements.

12: What is internal administration under study social?

**Reply from B:** You find internal administration under study social but also note that you find it under Service as well. Internal administration is in both cases an internal cost allocation. The total cost is 200 000SEK but you also find under core an income of 200 000SEK so these numbers has no affect in the result. The cost allocation is to show that the core, Bertil and Sandra, does tasks that are related to the service and the study social departments. It should be noted that we do this internal cost allocation via different methods, for example some cost for employees are split in % over different departments and the board wishes to look over this next year in the budget structure as the structure still is a vital part of understanding the budget.

#### Claim by B:

Change "other Events" to "Kick-off Festival"

Decision: Claim has been carried.

Vote count: 29/30 (1 abstains).

**Decision on the budget**: The budget, with carried claim, has been approved by the meeting.

The meeting adjourns: 12:40

The meeting resumes: 13:45

Oona Heiska replaces Lena Hussmann as meeting chairperson.

Jonatan Fredriksson replaces Amanda Johansson as meeting secretary.

31 is replaced by 22.

49 is replaced by 47.

§24 – Election of JSU President

One formal applicant, Sophie Fröberg Liljenberg. One applicant on the spot, Gustav Haglund.

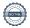

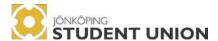

## ENT UNION Meeting Protocoll 2020-05-04 – 2020-05-05

#### The Election:

- Both Applicants give a presentation of themselves and why they apply.
- The nomination committee interview the two applicants in front of the annual meeting and ask them questions.
- Both applicants reply to the nominations committee's questions.
- Chairperson opens the floor for questions from the annual meeting.
- The annual meeting raises questions to the applicants.
- The applicants leave the room

Nomination committee nominates Sophia for JSU President.

The annual meeting deliberates.

**Decision**: The annual meeting has elected Sophia Fröberg Liljenberg as JSU President.

10 MINUTE BREAK at 15:55

Delegate 10 has been replaced by number 18

Meeting continued at 16:05

The chairperson proposes to move the §24 Election of Vice President until after §26 Election of Faculty representatives and adjust the number of the points according to the order they will be set in. The meeting agrees.

§25 – Election of the Faculty representatives

Vote count adjusted: 29/30 (16:11)

**Election of HHJ Representative:** 

There are no formal applicants.

**Election of JIBS Representative:** 

One formal applicant, Isaias Morales.

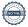

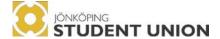

## ENT UNION Meeting Protocoll 2020-05-04 – 2020-05-05

#### The Election:

- The applicant gives a presentation of himself and why he is applying.
- The nomination committee interview the applicant in front of the annual meeting and ask the applicant questions.
- The applicant replies to the nominations committee's questions.
- Chairperson opens the floor for questions from the annual meeting.
- The annual meeting raises questions to the applicant.
- The applicant leaves the room

Nomination committee nominates Isaiah Morales for the JIBS Representative.

The annual meeting deliberates.

**Vote count adjusted: 30/30 (16:27)** 

**Decision:** The annual meeting elects Isaiah Morales for the JIBS Representative for the JSU Board.

#### **Election of JTH Representative:**

There are no formal applicants.

#### **Election of HLK Representative:**

There is one formal applicant, Emma Nordin.

#### The Election:

- The applicant gives a presentation of herself and why she is applying.
- The nomination committee interview the applicant in front of the annual meeting and ask the applicant questions.
- The applicant replies to the nominations committee's questions.
- Chairperson opens the floor for questions from the annual meeting.
- The annual meeting raises questions to the applicant.
- The applicant leaves the room

The nomination committee nominates Emma Nordin as the HLK Representative in the JSU Board.

The annual meeting deliberates

Decision: The annual meeting has elected Emma Nordin as the HLK Representative for the JSU Board.

The election of the remaining faculty representatives will be proceeding to a by-election.

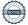

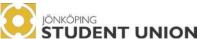

10-minute break at 16:52

Meeting continues at 17:02

#### §26 - Election of JSU Vice President

One formal applicant, Jenný Jensdóttir.

The Election:

- The applicant gives a presentation of herself and why she is applying.
- The nomination committees interview the applicant in front of the annual meeting and ask the applicant questions.
- The applicant replies to the nominations committee's questions.
- Chairperson opens the floor for questions from the annual meeting.
- The annual meeting raises questions to the applicant.
- The applicant leaves the room

Nomination committee nominates Jenný Jensdóttir for the position as Vice President of JSU.

#### **Questions to the nomination committee:**

**B**: Has the election committee taken into considerations that one of the members of the Nomination Committee has a personal relationship with the elected president and the Vice President candidate?

**Reply from the nomination committee:** The person in question has removed herself from the interviewing process and the nomination process of both these candidates.

The annual meeting deliberates.

**Vote count adjusted: 29/30 (17:24)** 

**Decision:** The annual meeting elects Jenný Jensdóttir as the Vice President of JSU.

#### §27 - Election of Alumni Board Member

One formal applicant, Lena Hussmann.

The Election:

- The applicant gives a presentation of herself and why she is applying.
- The nomination committee interview the applicant in front of the annual meeting and ask the applicant questions.

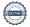

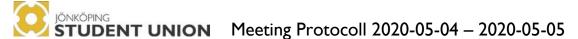

- The applicant replies to the nominations committee's questions.
- Chairperson opens the floor for questions from the annual meeting.
- The annual meeting raises questions to the applicant.
- The applicant leaves the room

The nomination committee nominates Lena Hussmann to the alumni position of the JSU Board.

The annual meeting deliberates.

**Vote count adjusted: 30/30 (17:40)** 

**Decision:** The annual meeting has elected Lena Hussmann to the alumni position of the JSU Board.

#### §28 – Election of Other Board Member

One formal applicant, Ida Antonsson.

The Election:

- The applicant gives a presentation of herself and why she is applying.
- The nomination committee interview the applicant in front of the annual meeting and ask the applicant questions.
- The applicant replies to the nominations committee's questions.
- Chairperson opens the floor for questions from the annual meeting.
- The annual meeting raises questions to the applicant.
- The applicant leaves the room

The nomination committee nominates Ida Antonsson to the position of other board member.

The annual meeting deliberates.

**Decision:** The annual meeting elects Ida Antonsson to the position of other board member.

§29 – Election of Nomination Committee

**Election of JTH Representative:** 

There is one formal applicant, Zhicheng Han.

Number 42 is replaced by number 10

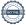

#### The Election:

- The applicant gives a presentation of himself and why he is applying.
- The nomination committee interview the applicant in front of the annual meeting and ask him questions.
- The applicant replies to the nominations committee's questions.
- Chairperson opens the floor for question from the annual meeting.
- The annual meeting raises questions to the applicant.
- The applicant replies to the questions from the annual meeting.
- The applicant leaves the room.

The nomination committee nominates Zhicheng Han to the JTH representative for the nomination committee.

The annual meeting deliberates.

**Decision:** The annual meeting has elected Zhicheng Han to the position of the JTH Representative of the Nomination Committee.

#### **Election of HLK representative:**

There are two formal applicants, Antonia Blazevic and Emilie Joelsson.

#### The Election:

- Both Applicants give a presentation of themselves and why they apply.
- The nomination committee interview the two applicants in front of the annual meeting and ask them questions.
- Both applicants reply to the nominations committee's questions.
- Chairperson opens the floor for questions from the annual meeting.
- The annual meeting raises questions to the applicants.
- The applicants leave the room

The nomination committee decides not to nominate a candidate.

#### **Questions to the nomination committee:**

**B:** Why did you choose not to nominate a candidate?

The annual meeting deliberates.

**Decision:** The annual meeting has elected Antonia Blazevic for the position as HLK Representative in the nomination committee.

The vacant positions in the nomination committee will proceed to a by-election.

**10-minute break (18:34)** 

8 is replaced by 20

Meeting resumes at 18:44

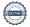

#### §30 - Election of auditor and deputy auditor

The JSU President proposes the same auditor as the current one, Lidhed och Bodström.

**Decision:** The annual meeting elects Lidhed och Bodström.

#### §31 – Election of two Operations Controllers

There are no formal applicants.

#### 2 proposals on how to proceed with the by-election against each other:

**Proposal 1** - The vacant positions of operational controllers will be filled with a by-election. This election is done by the nomination committee in mandate at the time of the by-election. The operational controllers of the year 2019/2020 will help in the interview process of the candidates.

**Proposal 2** - The generals of year 2019/2020 who are not included in the board of 2020/2021 will fill the vacant positions of operational controllers by a by-election. The nomination committee will help in the interview process.

**Decision:** The vacant positions of operational controllers will be filled with a by-election. This election is done by the nomination committee in mandate at the time of the by-election. The operational controllers of the year 2019/2020 will help in the interview process of the candidates.

#### Lena Hussmann is replacing Oona Heiska as Chairperson

#### §32 – Designation of Honorary Member

B describes what an Honorary Member is.

A reads the nomination.

B proposes Oona Heiska "Wonder woman of student life" to be induced as an Honorary Member of the JSU.

**Vote count adjusted: 29/30 (19:34)** 

**Decision:** The annual meeting has elected Oona Heiska "The wonder woman of student life" to be an Honorary Member of the JSU.

§33 – AOB

There are no AOB's.

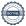

#### Oona Heiska replaces Lena Hussmann as chairperson.

Oona informs the annual meeting that she will happily come back in the future.

Oona thanks the other Chairperson Lena Hussmann, the two secretaries, the annual meeting, the nomination committee, the operational controller, the board members stepping down, the JSU President and the JSU Vice President.

§34 – Closing of the meeting

Oona Heiska closes the annual meeting at 19:41.

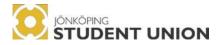

### **SIGNATUERS**

#### Oona Heiska

Chairperson

Lena Hussmann

Chairperson

**Amanda Johansson** 

Jonatan Fredriksson

Secretary

**Henriette Tang** 

Adjuster

Ellen Klaesson Mase

Ellen MAAA

Adjuster

### Verifikat

Transaktion 09222115557434172131

#### Dokument

JSU Annual Meeting Protocoll 2020

Huvuddokument

27 sidor

Startades 2020-09-02 13:54:02 CEST (+0200) av President

Jönköping Student Union (PJSU)

Färdigställt 2020-09-14 17:16:40 CEST (+0200)

#### Initierare

President Jönköping Student Union (PJSU)

Jönköping Student Union

ordf@js.ju.se

+46707666241

#### Signerande parter

Oona Heiska (OH)

oona.heiska@gmail.com

Maber

Signerade 2020-09-02 15:58:00 CEST (+0200)

Amanda Johansson (AJ)

joam1700@student.ju.se

Signerade 2020-09-02 15:13:06 CEST (+0200)

Ellen Klaeson Mases (EKM)

mael1626@student.ju.se

Even MAAA

Signerade 2020-09-02 18:55:58 CEST (+0200)

Lena Hussmann (LH)

hussmannlena@gmail.com

Signerade 2020-09-14 17:16:40 CEST (+0200)

Jonatan Fredriksson (JF)

projectleader@js.ju.se

Signerade 2020-09-03 14:51:16 CEST (+0200)

Henriette Tang (HT)

tahe1695@student.ju.se

Signerade 2020-09-14 12:09:27 CEST (+0200)

Detta verifikat är utfärdat av Scrive. Information i kursiv stil är säkert verifierad av Scrive. Se de dolda bilagorna för mer information/bevis om detta dokument. Använd en PDF-läsare som t ex Adobe Reader som kan visa dolda bilagor för att se bilagorna. Observera att om dokumentet skrivs ut kan inte integriteten i papperskopian bevisas enligt nedan och att en vanlig papperutskrift saknar innehållet i de

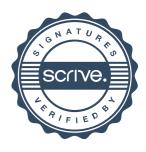

## Verifikat

Transaktion 09222115557434172131

dolda bilagorna. Den digitala signaturen (elektroniska förseglingen) säkerställer att integriteten av detta dokument, inklusive de dolda bilagorna, kan bevisas matematiskt och oberoende av Scrive. För er bekvämlighet tillhandahåller Scrive även en tjänst för att kontrollera dokumentets integritet automatiskt på: https://scrive.com/verify

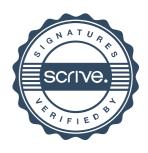